**ĐẠI HỌC THÁI NGUYÊN TRƢỜNG ĐẠI HỌC SƢ PHẠM**

PHẠM NGỌC THƯƠNG

# **ỨNG DỤNG CÔNG NGHỆ THÔNG TIN ĐỂ THIẾT KẾ BÀI GIẢNG ĐỊA LÝ TỰ NHIÊN TRONG SÁCH GIÁO KHOA**  ĐỊA LÍ 10 TRUNG HỌC PHỔ THÔNG

**LUẬN VĂN THẠC SĨ KHOA HỌC GIÁO DỤC**

**NGƢỜI HƢỚNG DẪN KHOA HỌC: TS. Trần Viết Khanh**

THÁI NGUYÊN - 2008

Số hóa bởi Trung tâm Học liệu – Đại học Thái Nguyên http://www.lrc-tnu.edu.vn

**ĐẠI HỌC THÁI NGUYÊN TRƢỜNG ĐẠI HỌC SƢ PHẠM**

PHẠM NGỌC THƯƠNG

# **ỨNG DỤNG CÔNG NGHỆ THÔNG TIN ĐỂ THIẾT KẾ BÀI GIẢNG ĐỊA LÝ TỰ NHIÊN TRONG SÁCH GIÁO KHOA**  ĐỊA LÍ 10 TRUNG HỌC PHỔ THÔNG

**CHUYÊN NGÀNH : Lý luận và phƣơng pháp dạy học bộ môn địa lý MÃ SỐ : 60.14.10**

# **LUẬN VĂN THẠC SĨ KHOA HỌC GIÁO DỤC NGƢỜI HƢỚNG DẪN KHOA HỌC: TS. Trần Viết Khanh**

THÁI NGUYÊN – 2008

Số hóa bởi Trung tâm Học liệu – Đại học Thái Nguyên http://www.lrc-tnu.edu.vn

#### **LỜI CAM ĐOAN**

Tôi xin cam đoan đây là công trình nghiên cứu riêng của tôi, các số liệu, kết quả nghiên cứu nêu trong luận văn là trung thực và đảm bảo tính khoa học.

> *Thái nguyên tháng 9 năm 2008* Tác giả

### **DANH MỤC CÁC CHỮ VIẾT TẮT**

# **Viết tắt Viết đầy đủ**

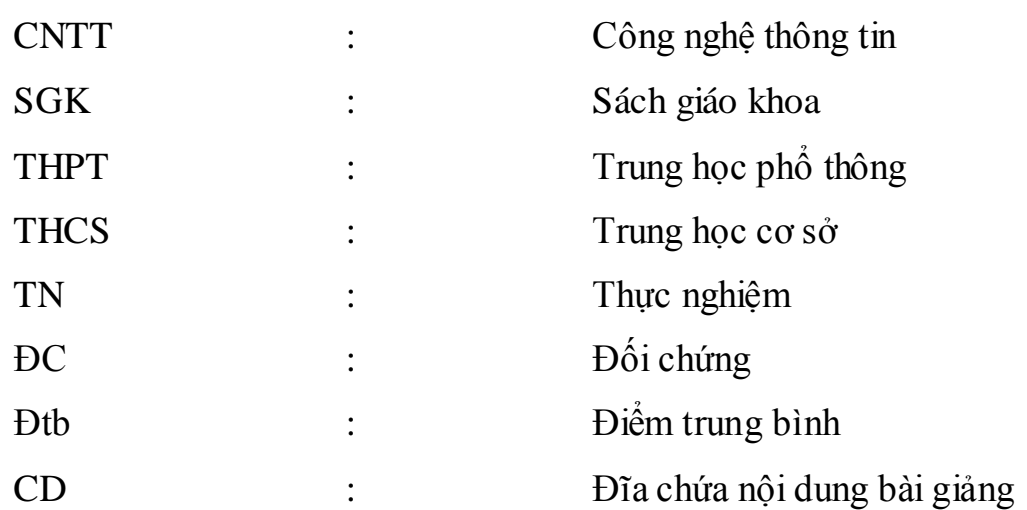

#### **MỤC LỤC**

Trang

Trang phụ bìa Lời cam đoan Mục lục Danh mục các chữ viết tắt Danh mục các bảng Danh mục các hình, sơ đồ, biểu đồ, tranh ảnh

#### **MỞ ĐẦU**

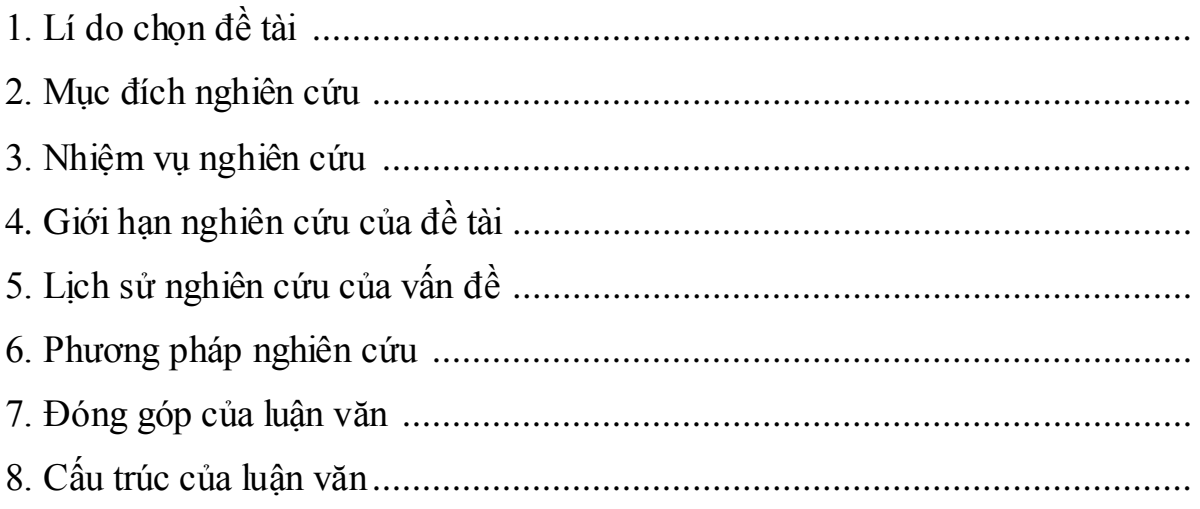

#### **NỘI DUNG**

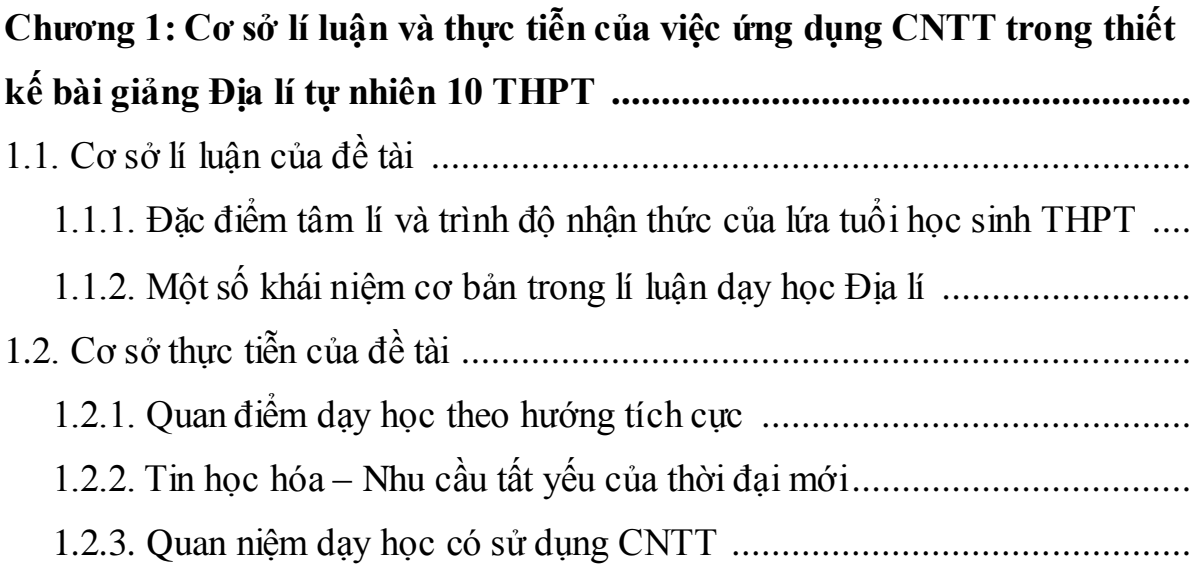

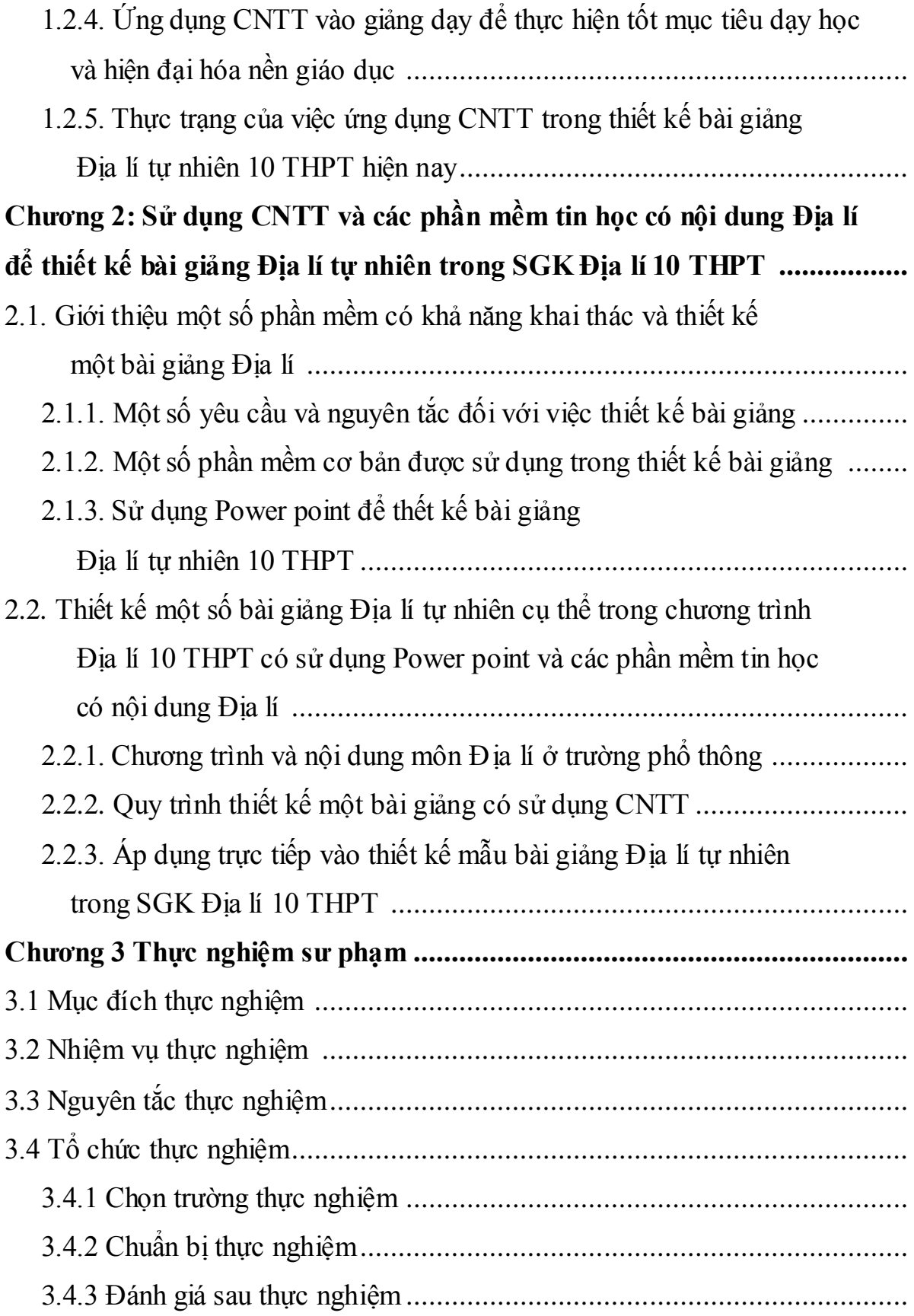

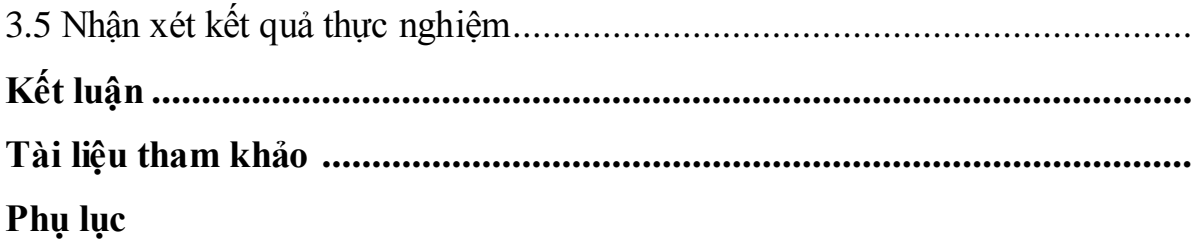

# **DANH MỤC CÁC HÌNH, SƠ ĐỒ, BIỂU ĐỒ, TRANH ẢNH**

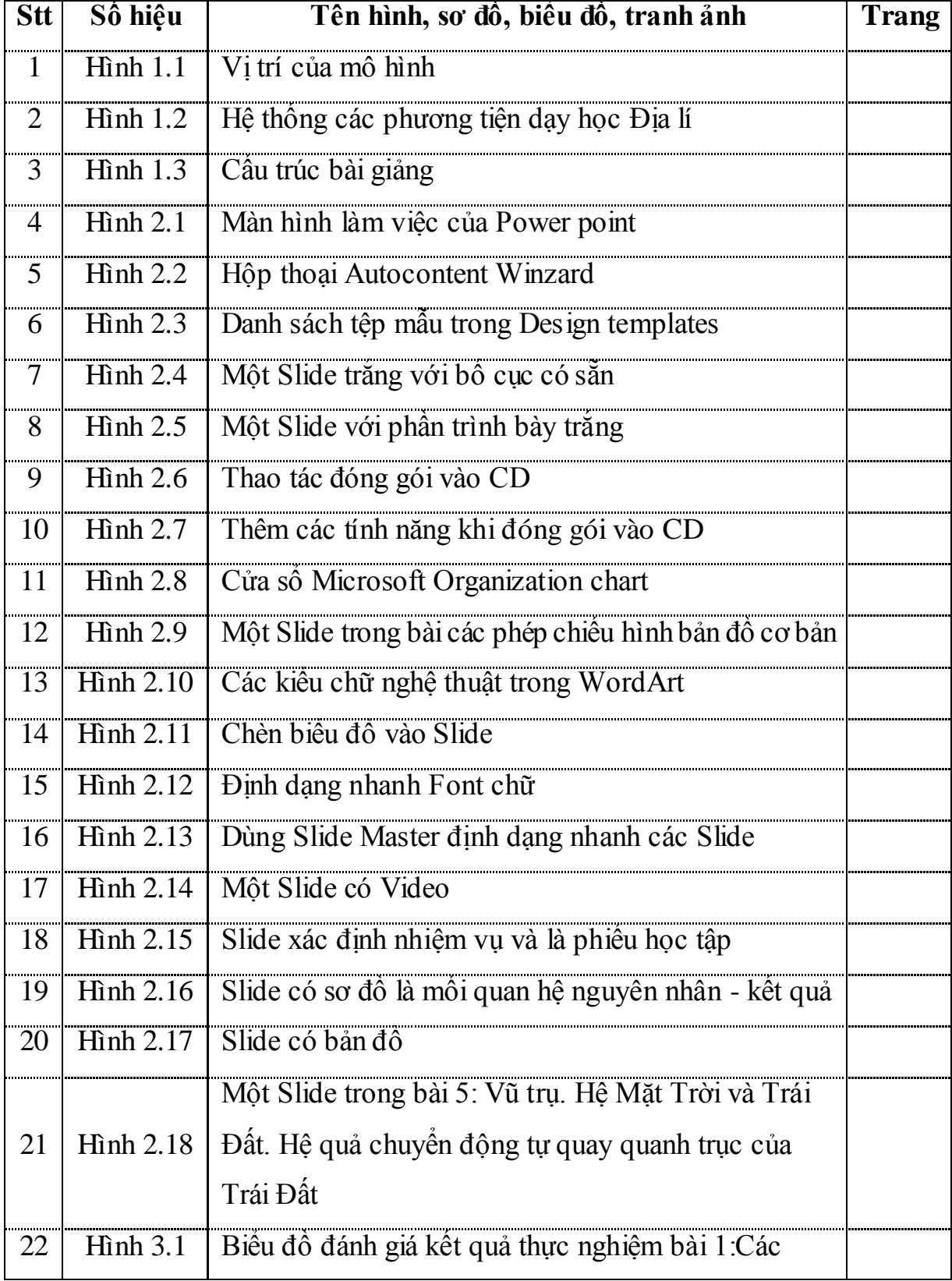

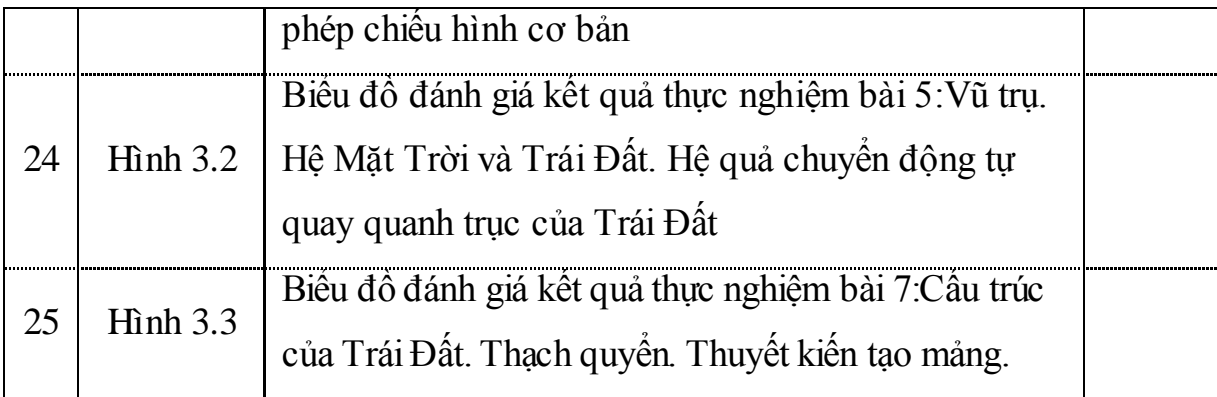

### **DANH MỤC CÁC BẢNG**

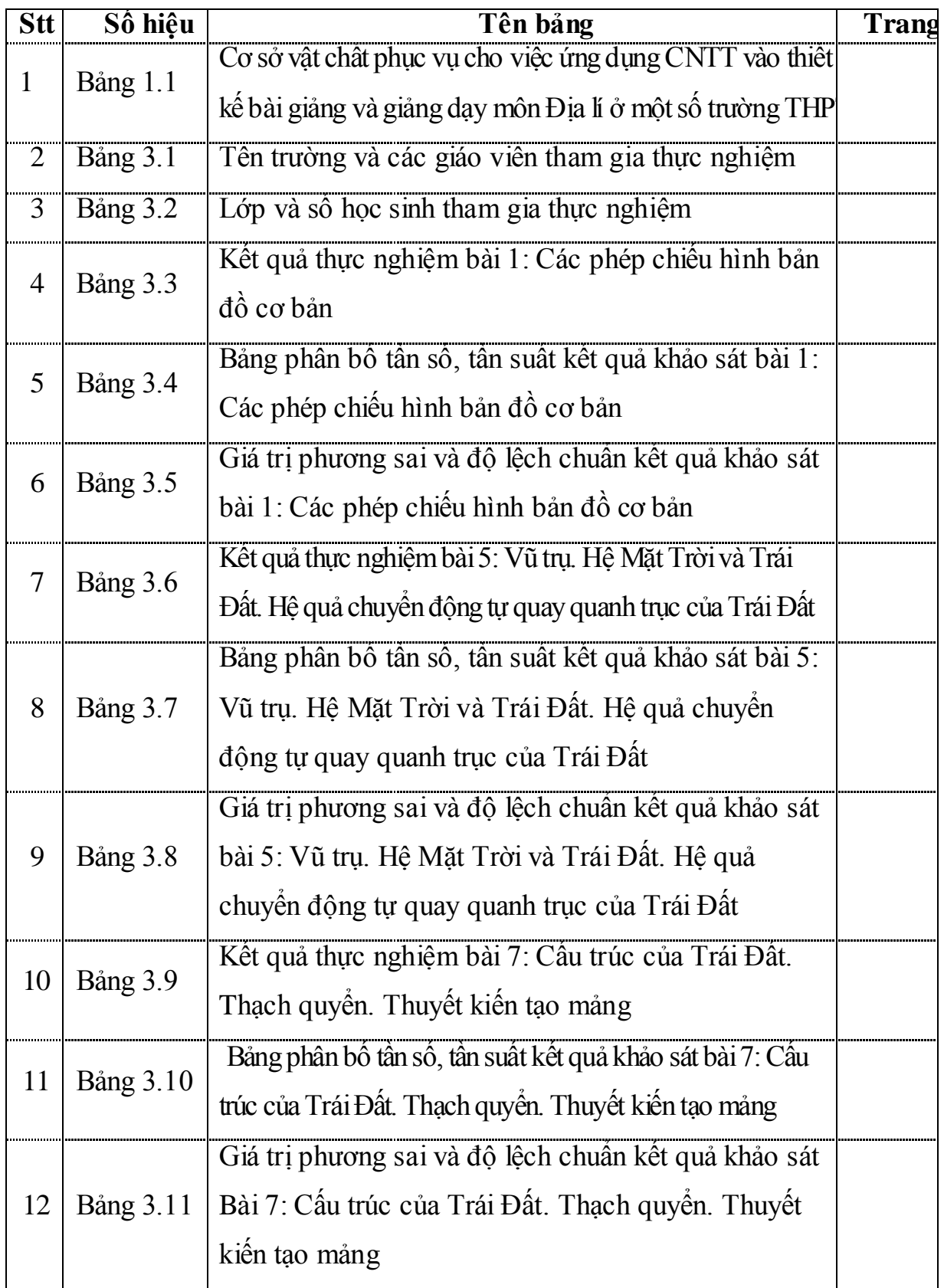